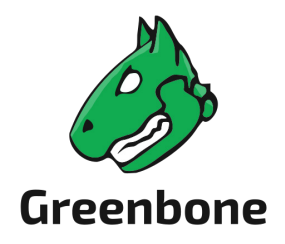

# **Greenbone Support Package**

# Documentation for Greenbone OS 22.04

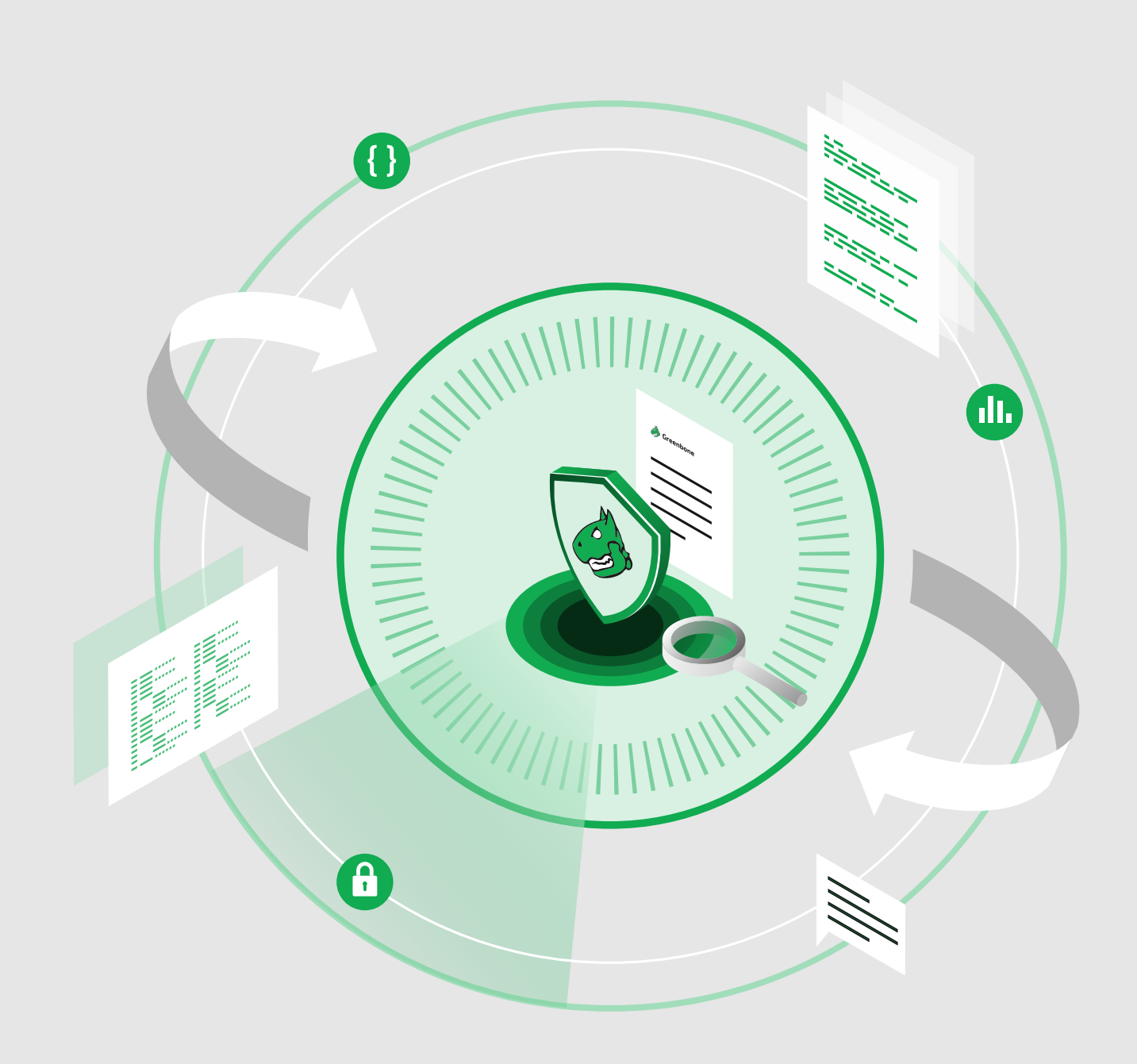

#### **Contents**

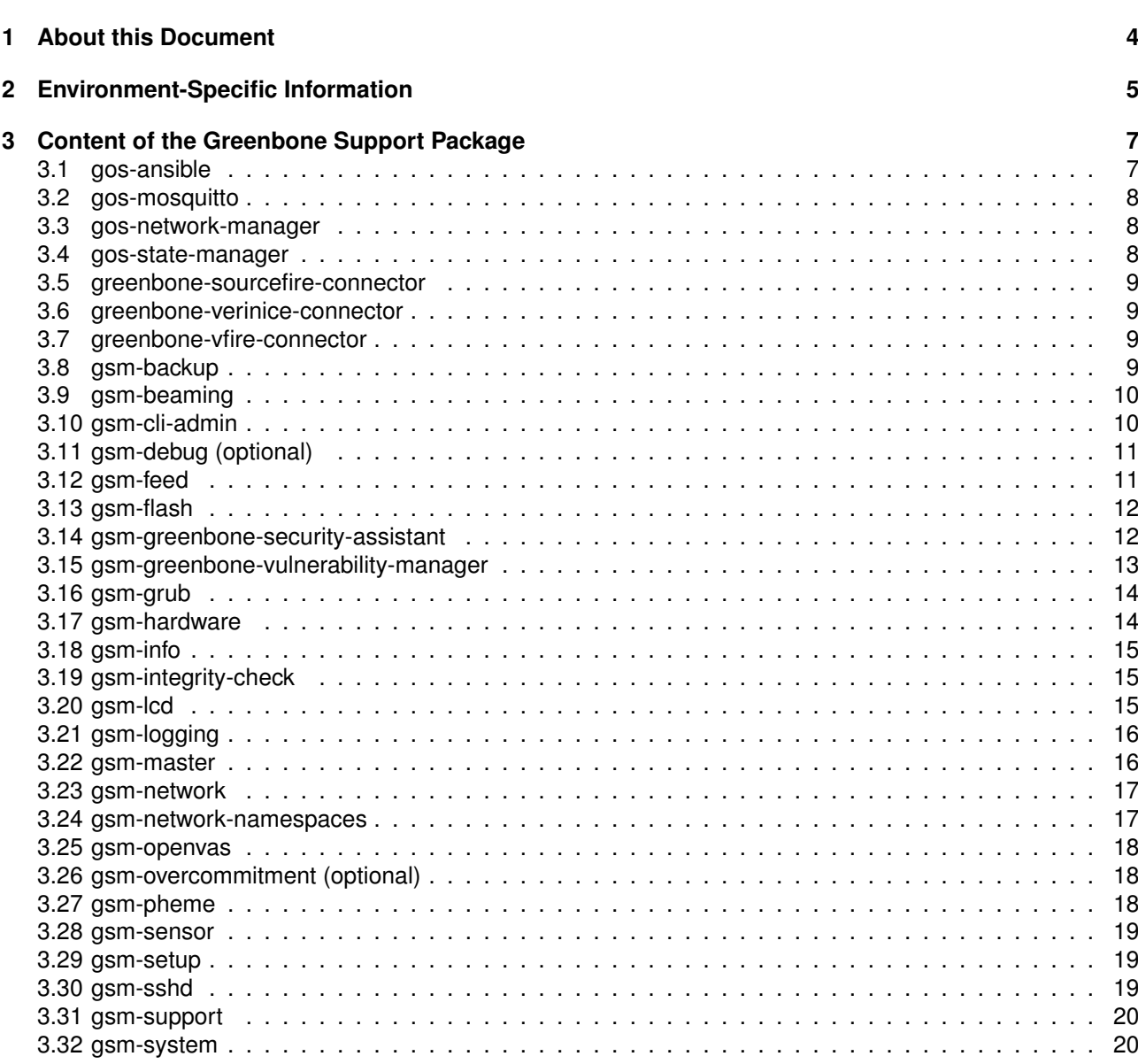

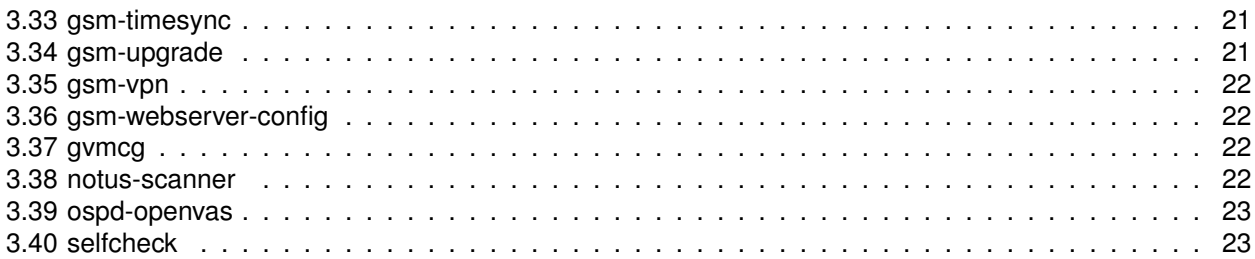

### CHAPTER 1

About this Document

<span id="page-3-0"></span>This technical documentation describes the contents of the Greenbone Support Package as created by Greenbone OS version 22.04.

Such packages collect various information about the system state and system logs and are meant to help the Greenbone Enterprise Support team or even the Greenbone development teams to troubleshoot a problem.

The Greenbone Support Package can be created via the GOS administration as described in the manual: [https://docs.greenbone.net/GSM-Manual/gos-22.04/en/managing-gos.html#](https://docs.greenbone.net/GSM-Manual/gos-22.04/en/managing-gos.html#generating-and-downloading-a-support-package) [generating-and-downloading-a-support-package](https://docs.greenbone.net/GSM-Manual/gos-22.04/en/managing-gos.html#generating-and-downloading-a-support-package)

The created package is a ZIP archive file that at user's option is either encrypted with the public GPG key owned by the Greenbone Enterprise Support or it is unencrypted for the user to review and strip-down prior to a submission to Greenbone Enterprise Support.

This documentation describes the content of the zip archive files and provides hints on where to find which type of information. It is the user's choice or customer's policy which pieces of information are regarded sensible and thus removed or anonymized.

## CHAPTER 2

#### Environment-Specific Information

<span id="page-4-0"></span>Most parts from the journal log and the status of any services are in the Greenbone Support Package. Some logs may contain information specific to the customer environment like IP addresses:

#### **Passwords:**

No passwords are included in the support package.

#### **IP and/or MAC addresses may occur in the following files:**

- gos-network-manager/dhcp/\*
- gos-network-manager/dnsmasq.conf
- gos-network-manager/dnsmasq.d/\*
- gos-network-manager/gos-network-manager-journal (e.g., DHCP messages)
- gos-network-manager/gos-network-manager-systemctl (e.g., DHCP messages)
- gsm-backup/ssh\_known\_host
- gsm-feed (IP addresses about ftp server)
- gsm-greenbone-security-assistant/greenbone-security-assistant.journal (login attempts)
- gsm-greenbone-security-assistant/greenbone-security-assistant-systemctl (login attempts)
- gsm-greenbone-vulnerability-manager/gvmd-journal (scan targets)
- gsm-greenbone-vulnerability-manager/gvmd-systemctl (scan targets)
- gsm-logging/auth.log (login attempts)
- gsm-logging/gsmlog
- gsm-master/ssh\_config (sensor IP addresses)
- gsm-master/sensor\_ports.tsv (sensor ports with IP addresses)
- gsm-master/check\_protocols-journal (failed sensor IP addresses)
- gsm-network/interfaces
- gsm-network/interfaces.d/\*

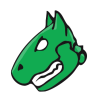

gsm-network/networking-journal (e.g., DHCP messages) gsm-network/networking-systemctl (e.g., DHCP messages) gsm-network/resolv.conf gsm-network-namespaces/interfaces gsm-network-namespaces/resolv.conf gsm-openvas/openvas-journal (scan targets) gsm-sshd/ssh-journal (login attempts) gsm-timesyncd (IP addresses about timeserver) [gsm-vpn/gsm-openvpn-client@\\*-journal](mailto:gsm-vpn/gsm-openvpn-client@*-journal) [gsm-vpn/gsm-openvpn-client@\\*-systemctl](mailto:gsm-vpn/gsm-openvpn-client@*-systemctl) gsm-webserver-config/error.log (IP addresses of devices connectig to GSA/Pheme) ospd-openvas/ospd-openvas-journal (scan targets) ospd-openvas/ospd-openvas-systemctl (scan targets) **Commands executed as admin user:** gsm-cli-admin/.bash\_history **Commands executed as root user:**

gsm-cli-admin/root-command-journal

gsm-cli-admin/sudo-journal

#### **Commands executed as postgres user:**

gsm-greenbone-vulnerability-manager/gvmd\_psql\_history gsm-greenbone-vulnerability-manager/postgres\_bash\_history gsm-greenbone-vulnerability-manager/postgres\_psql\_history

# CHAPTER 3

#### Content of the Greenbone Support Package

<span id="page-6-0"></span>The following list shows the contents of each folder in the package. The folders correspond to the respective modules and the modules are in alphabetical order. There are up to five sections for a module:

- Files: the files that are copied 1:1 into the package.
- Journal: excerpt from the journal log for the module. The applied filter command is provided.
- Service status: the status of a service at the time the package was created.
- Command output: the executed shell commands whose output is redirected into the file commands.txt.
- Included information: description text about the nature and topic of the contents.

For a better understanding, all commands used for gathering information are provided as well.

All files directly copied into the support package are also listed here:

- Service status
	- **–** systemctl\_overview.txt (command: systemctl)
- Included information
	- **–** Global overview of all system services.

#### <span id="page-6-1"></span>**3.1 gos-ansible**

- Files
	- **–** /var/log/gos-ansible.log
	- **–** /var/log/gos-ansible.oldlogs/\*
- Included information
	- **–** Status of configuration files and processes

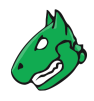

#### <span id="page-7-0"></span>**3.2 gos-mosquitto**

- Files
	- **–** /etc/mosquitto/\*
- Journal
	- **–** mosquitto-journal (command: journalctl --output=json --all SYSLOG\_IDENTIFIER=mosquitto)
- Service status
	- **–** mosquitto-systemctl (command: systemctl -l status mosquitto)
- Included information
	- **–** Configuration files
	- **–** Journal and service status

#### <span id="page-7-1"></span>**3.3 gos-network-manager**

- Files
	- **–** /etc/dhcp/\*
	- **–** /etc/dnsmasq.conf
	- **–** /etc/dnsmasq.d/\*
- Journal
	- **–** gos-network-manager-journal (command: journalctl --output=json --all SYSLOG\_IDENTIFIER=gos-network-manager)
- Service status
	- **–** gos-network-manager-systemctl (command: systemctl -l status gos-network-manager)
- Command output
	- **–** gos-network-manager --dry-run
- Included information
	- **–** GOS Network status
	- **–** DHCP configuration
	- **–** DNS configuration

#### <span id="page-7-2"></span>**3.4 gos-state-manager**

- Journal
	- **–** state\_migration-journal (command: journalctl --output=json --all SYSLOG\_IDENTIFIER=state\_migration)
- Command output
	- **–** gos-state-manager dump beautify
- Included information

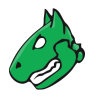

- **–** Logs about migration (result message)
- **–** Selected GOS state values are written to commands.txt. **By default, any sensitive data is filtered out.** To include more (potentially helpful) data the GOS state support\_package\_policy may be set via admin shell with:

set support\_package\_policy [strict|moderate|complete] && save

The default is strict.

**strict:** like moderate but also exclude network information like IP addresses, host names

**moderate:** exclude sensitive data like user names, passwords, keys

**complete:** will contain all variables

#### <span id="page-8-0"></span>**3.5 greenbone-sourcefire-connector**

- Journal
	- **–** greenbone-sourcefire-connector-journal (command: journalctl --output=json --all SYSLOG\_IDENTIFIER=greenbone-sourcefire-connector)

#### <span id="page-8-1"></span>**3.6 greenbone-verinice-connector**

- Journal
	- **–** verinice-connector-journal (command: journalctl --output=json --all SYSLOG\_IDENTIFIER=verinice-connector)

#### <span id="page-8-2"></span>**3.7 greenbone-vfire-connector**

- Journal
	- **–** vfire-connector-journal (command: journalctl --output=json --all SYSLOG\_IDENTIFIER=vfire-connector)

#### <span id="page-8-3"></span>**3.8 gsm-backup**

- Files
	- **–** /etc/cron.daily/10-gsm-backup
	- **–** /var/lib/gsm-backup/ssh\_known\_host
- Journal
	- **–** gsm-backup-journal (command: journalctl --output=json --all SYSLOG\_IDENTIFIER=gsm-backup)
	- **–** gsm-restore-journal (command: journalctl –output=json --all SYSLOG\_IDENTIFIER=gsm-restore)
	- **–** usb-backup-journal (command: journalctl –output=json --all SYSLOG\_IDENTIFIER=usb-backup)

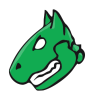

- **–** usb-restore-journal (command: journalctl –output=json --all SYSLOG\_IDENTIFIER=usb-restore)
- **–** gos-restic-journal (command: journalctl –output=json --all SYSLOG\_IDENTIFIER=gos-restic)
- Command output
	- **–** gos-restic -q -q check --check-unused
	- **–** gos-restic -q -q check
	- **–** gos-restic -q -q snapshots | tail -1
	- **–** gos-restic -q -q stats --mode raw-data -v
	- **–** gos-restic -q -q stats latest --mode raw-data -v
- Included information
	- **–** Timestamps of started and finished backup services
	- **–** List of files to backup
	- **–** Backup repository configuration and statistics

#### <span id="page-9-0"></span>**3.9 gsm-beaming**

- Journal
	- **–** beaming-backup-journal (command: journalctl --output=json --all SYSLOG\_IDENTIFIER=beaming-backup)
	- **–** beaming-restore-journal (command: journalctl --output=json --all SYSLOG\_IDENTIFIER=beaming-restore)
- Included information
	- **–** Logs for beaming images that were created/imported on the GSM

#### <span id="page-9-1"></span>**3.10 gsm-cli-admin**

- Files
	- **–** /home/admin/.bash\_history (saved as 'admin\_bash\_history')
- Journal
	- **–** pyspatch-journal (command: journalctl --output=json --all SYSLOG\_IDENTIFIER=pyspatch)
	- **–** root-command-journal (command: journalctl --output=json --all SYSLOG\_IDENTIFIER=root-command)
	- **–** sudo-journal (command: journalctl --output=json --all SYSLOG\_IDENTIFIER=sudo)

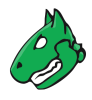

- Included information
	- **–** All commands executed as admin user
	- **–** All commands executed as root user
	- **–** Actions done in GOS menu
	- **–** Selfcheck results

#### <span id="page-10-0"></span>**3.11 gsm-debug (optional)**

- Journal
	- **–** rasdaemon-journal (command: journalctl --output=json --all SYSLOG\_IDENTIFIER=rasdaemon)
	- **–** smartd-journal (command: journalctl --output=json --all SYSLOG\_IDENTIFIER=smartd)
- Command output
	- **–** ras-mc-ctl --summary
	- **–** ras-mc-ctl --errors
- Included information
	- **–** RAS/MCE events to identify hardware problems
	- **–** SMART info about HDD health status

#### <span id="page-10-1"></span>**3.12 gsm-feed**

- Files
	- **–** /opt/greenbone/feed/plugins/plugin\_feed\_info.inc
	- **–** /opt/greenbone/valuable/system/gsm-feed/gsf-access-key (first line only)
	- **–** /opt/greenbone/valuable/system/gsm-feed/known\_hosts
- Journal
	- **–** feed\_check-journal (command: journalctl --output=json --all SYSLOG\_IDENTIFIER=feed\_check)
	- **–** greenbone-feed-sync-journal (command: journalctl --output=json --all SYSLOG\_IDENTIFIER=greenbone-feed-sync)
	- **–** FTP-Airgap-journal (command: journalctl --output=json --all SYSLOG\_IDENTIFIER=FTP-Airgap)
	- **–** airgap\_usb-journal (command: journalctl --output=json --all -u airgap\_usb)
- Command output
	- **–** find /opt/greenbone/feed/plugins/ -iname "\*nasl" | wc -l
- Included information
	- **–** Timestamps of feed\_check
	- **–** Feed info (name, home, vendor)
	- **–** Plug-in info (set, feed)

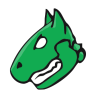

- **–** List of known feed servers and their fingerprints
- **–** VT count

#### <span id="page-11-0"></span>**3.13 gsm-flash**

- Journal
	- **–** greenbone-flash-sync-journal (command: journalctl --output=json --all SYSLOG\_IDENTIFIER=greenbone-flash-sync)
	- **–** gsm-flash-journal (command: journalctl --output=json --all SYSLOG\_IDENTIFIER=gsm-flash)
- Included information
	- **–** Flash feed download information
	- **–** Flash image existence
	- **–** Flashing status
	- **–** Error messages if something failed

#### <span id="page-11-1"></span>**3.14 gsm-greenbone-security-assistant**

- Files
	- **–** /etc/command-wrapper/greenbone-security-assistant.conf
	- **–** /etc/gvm/gsad\_log.conf
- Journal
	- **–** greenbone-security-assistant-journal (command: journalctl --output=json --all -u greenbone-security-assistant)
- Service status
	- **–** greenbone-security-assistant-systemctl (command: systemctl -l status greenbone-security-assistant)
- Included information
	- **–** Timestamps about start/stop of service
	- **–** Error messages
	- **–** Authentication logs with user name and IP address
	- **–** Status of tasks

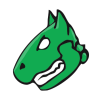

#### <span id="page-12-0"></span>**3.15 gsm-greenbone-vulnerability-manager**

- Files
	- **–** /etc/gvm/gvmd\_log.conf
	- **–** /etc/command-wrapper/greenbone-vulnerability-manager.conf
	- **–** /run/gvmd/.psql\_history (saved as 'gvmd\_psql\_history')
	- **–** /var/lib/postgresql/.bash\_history (saved as 'postgres\_bash\_history')
	- **–** /var/lib/postgresql/.psql\_history (saved as 'postgres\_psql\_history')
	- **–** /etc/postgresql/13/main/postgresql.conf
- Journal
	- **–** gvmd-journal (command: journalctl --output=json --all SYSLOG\_IDENTIFIER=gvmd)
	- **–** greenbone-scapdata-sync-journal (command: journalctl --output=json --all SYSLOG\_IDENTIFIER=greenbone-scapdata-sync)
	- **–** greenbone-certdata-sync-journal (command: journalctl --output=json --all SYSLOG\_IDENTIFIER=greenbone-certdata-sync)
	- **–** postgres-journal (command: journalctl --output=json --all SYSLOG\_IDENTIFIER=postgres)
- Service status
	- **–** gvmd-systemctl (command: systemctl -l status gvmd)
	- **–** postgresql-systemctl (command: systemctl -l status postgresql)
- Command output

```
– sudo -Hiu postgres -H -- psql -d tasks -c "
SELECT \*, pg_size_pretty(total_bytes) AS total
    , pg_size_pretty(index_bytes) AS INDEX
    , pg_size_pretty(toast_bytes) AS toast
    , pg_size_pretty(table_bytes) AS TABLE
FROM (
    SELECT \*, total_bytes-index_bytes-COALESCE(toast_bytes,0)
    AS table_bytes
    FROM (
      SELECT c.oid,nspname AS table_schema, relname AS TABLE_NAME
      , c.reltuples AS row_estimate
      , pg_total_relation_size(c.oid) AS total_bytes
      , pg_indexes_size(c.oid) AS index_bytes
      , pg_total_relation_size(reltoastrelid) AS toast_bytes
      FROM pg_class c
      LEFT JOIN pg_namespace n ON n.oid = c.relnamespace
      WHERE relkind = 'r') a
```
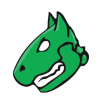

) a ORDER BY table\_bytes DESC;" **–** sudo -Hiu postgres -H -- psql -d gvmd -c 'select \* from pg\_stat\_all\_tables;' **–** sudo -Hiu postgres -H -- psql -d gvmd -c "SELECT COUNT(\*) FROM nvts;" • Included information **–** Manager configuration **–** Database logging (failed queries)

- **–** Manager logging (migration)
- **–** Postgres
	- \* Size of tables
	- \* Dead tuples
	- \* Last vacuum
	- \* VT count
	- \* Command line history
	- \* Configuration

#### <span id="page-13-0"></span>**3.16 gsm-grub**

- Files
	- **–** /etc/default/grub
	- **–** /proc/cmdline
- Command output
	- **–** efibootmgr -v
- Included information
	- **–** Boot entries
	- **–** Kernel boot parameters

#### <span id="page-13-1"></span>**3.17 gsm-hardware**

- Command output
	- **–** dmidecode
- Included information
	- **–** Description of the system's hardware components

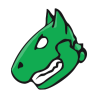

#### <span id="page-14-0"></span>**3.18 gsm-info**

- Files
	- **–** /etc/gsm\_type
	- **–** /etc/gsm\_name
- Included information
	- **–** Generic appliance product type
	- **–** Individual brand of this machine (if applicable)

#### <span id="page-14-1"></span>**3.19 gsm-integrity-check**

- Files
	- **–** /usr/share/gsm-integrity-check/results/baseline/\*
	- **–** /usr/share/gsm-integrity-check/results/failures/\*
- Journal
	- **–** integrity-check-journal (command: journalctl --output=json --all SYSLOG\_IDENTIFIER=integrity-check)
- Commands
	- **–** integrity-check --debug
	- **–** gsmctl info gsm-integrity-check.status
	- **–** for check in \$(find /usr/share/gsm-integrity-check/checks/ -type f -executable -print); do printf "%s:\n" "\$check"; output="\$ ("\$check")";if [ "\$?" != "0" ];then printf "%s\n" "\$output";fi;done;
- Included information
	- **–** Current status report of the appliance's integrity
	- **–** Errors of any failed integrity checks
	- **–** Debug information

#### <span id="page-14-2"></span>**3.20 gsm-lcd**

- Files
	- **–** /etc/LCDd.conf
	- **–** /etc/lcdproc.conf
- Journal
	- **–** lcdproc-journal (command: journalctl --output=json --all -u lcdproc)
	- **–** gsm-lcd-client-journal (command: journalctl --output=json --all -u gsm-lcd-client)
- Service status
	- **–** lcdproc-systemctl (command: systemctl -l status lcdproc)
	- **–** gsm-lcd-client-systemctl (command: systemctl -l status gsm-lcd-client)

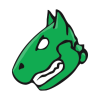

- Included information
	- **–** Start/stop of service

#### <span id="page-15-0"></span>**3.21 gsm-logging**

- Files
	- **–** /var/log/install.log.gz (only the first ten lines)
	- **–** /var/log/gsmlog
- Journal
	- **–** syslog-ng-journal (command: journalctl --output=json --all -u syslog-ng)
	- **–** systemd-journald-journal (command: journalctl --output=json --all -u systemd-journald)
	- **–** auth.log (command: journalctl --output=json --all SYSLOG\_FACILITY=10)
- Service status
	- **–** syslog-ng-systemctl (command: systemctl -l status syslog-ng)
	- **–** systemd-journald-systemctl (command: systemctl -l status systemd-journald)
- Included information
	- **–** Login and logout messages
	- **–** Executed commands
	- **–** Timestamps about start/stop of service
	- **–** install.log.gz.txt contains the initial commands executed at the start of the appliance installation to set the variables for HDD environment, EFI and LVM.
	- **–** gsmlog is a fall-back error log and used if /dev/log is inaccessible. It should usually be empty.

#### <span id="page-15-1"></span>**3.22 gsm-master**

- Files
	- **–** /var/lib/gsm-master/known\_hosts
	- **–** /var/lib/gsm-master/ssh\_config
	- **–** /var/lib/gvm/sensor\_ports.tsv
- Journal
	- **–** gsm-sensors-journal (command: journalctl --output=json --all -u gsm-sensors)
	- **–** [osp-sensor@\\*-journal](mailto:osp-sensor@*-journal) (command: journalctl --output=json --all -u osp-sensor@\*)
	- **–** ssh-feed-push-journal (command: journalctl --output=json --all SYSLOG\_IDENTIFIER=ssh-feed-push)
	- **–** check\_protocols-journal (command: journalctl --output=json --all SYSLOG\_IDENTIFIER=check\_protocols)
- Service status
	- **–** gsm-sensors-systemctl (command: systemctl -l status gsm-sensors)
	- **–** [osp-sensor@\\*-systemctl](mailto:osp-sensor@*-systemctl) (command: systemctl -l status osp-sensor@\*)

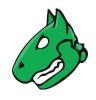

- Included information
	- **–** Connection details for the sensors
	- **–** Sync info messages for the sensors
	- **–** ssh\_config with sensor IP addresses
	- **–** sensor\_ports.tsv file with sensor ports and IP addresses
	- **–** IP addresses of the failed sensors and the reason determined by the check

#### <span id="page-16-0"></span>**3.23 gsm-network**

- Files
	- **–** /etc/systemd/network/\*
	- **–** /etc/network/interfaces.d/\*
	- **–** /etc/network/interfaces
	- **–** /etc/resolv.conf
	- **–** /run/systemd/resolve/resolv.conf
	- **–** /etc/systemd/resolved.conf
	- **–** /etc/sysctl.d/ipv6.conf (configuration about ipv6)
- Journal
	- **–** systemd-networkd-journal (command: journalctl --output=json --all -u systemd-networkd)
	- **–** networking-journal (command: journalctl --output=json --all -u networking)
- Service status
	- **–** systemd-networkd-systemctl (command: systemctl -l status systemd-networkd)
	- **–** networking-systemctl (command: systemctl -l status networking)
- Included information
	- **–** Interfaces (dhcp|static network settings per interface)
	- **–** Name server configuration
	- **–** DNS

#### <span id="page-16-1"></span>**3.24 gsm-network-namespaces**

- Files
	- **–** /etc/netns/scan1/network/interfaces
	- **–** /etc/netns/scan1/resolv.conf
	- **–** /etc/netns/scan1/sysctl.d/ipv6.conf

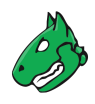

#### <span id="page-17-0"></span>**3.25 gsm-openvas**

- Files
	- **–** /etc/openvas/openvas.conf
- Journal
	- **–** openvas-journal (command: journalctl --output=json --all SYSLOG\_IDENTIFIER=openvas)
	- **–** redis-server-journal (command: journalctl --output=json --all -u redis-server)
- Service status
	- **–** redis-server-systemctl (command: systemctl -l status redis-server)
- Command output
	- **–** redis-cli -s /var/run/redis/redis.sock "info"
	- **–** redis-cli -s /run/redis/redis.sock -n 1 keys \*nvt:\* | grep -i "nvt" | uniq | wc -l
- Included information
	- **–** VT count
	- **–** openvas configuration files
	- **–** redis info

#### <span id="page-17-1"></span>**3.26 gsm-overcommitment (optional)**

- Command output
	- **–** gsmctl info gsm-info.settings 'defaults'
	- **–** gsmctl info gsm-info.settings 'overrides'
- Included information
	- **–** The machine's default settings and active overrides (if any)

#### <span id="page-17-2"></span>**3.27 gsm-pheme**

- Files
	- **–** /var/log/pheme/\*
- Journal
	- **–** gsm-pheme-journal (command: journalctl --output=json --all SYSLOG\_IDENTIFIER=gsm-pheme)
- Service status
	- **–** gsm-pheme-systemctl (command: systemctl -l status gsm-pheme)
- Included information
	- **–** Logs and status of the pheme scan report service

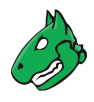

#### <span id="page-18-0"></span>**3.28 gsm-sensor**

- Files
	- **–** /etc/ssh/sshd.d/00-sensor-port.conf
	- **–** /etc/ssh/sshd.d/sensor.conf
	- **–** /var/lib/gsm-sensor/authorized\_keys
- Included information
	- **–** Sensor configuration

#### <span id="page-18-1"></span>**3.29 gsm-setup**

- Files
	- **–** /opt/greenbone/valuable/system/gsm-setup/stop
- Included information
	- **–** GOS setup wizard status

#### <span id="page-18-2"></span>**3.30 gsm-sshd**

- Files
	- **–** /etc/ssh/sshd\_config
- Journal
	- **–** ssh-journal (command: journalctl --output=json --all -u ssh)
- Service status
	- **–** sshd-systemctl (command: systemctl -l status sshd)
- Command output
	- **–** faillock
	- **–** gos-state-manager get ssh\_login\_max\_tries
- Included information
	- **–** SSH server daemon configuration file
	- **–** Login attempts
	- **–** Status about feed sync
	- **–** Count of failed login attempts via SSH

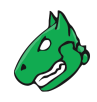

#### <span id="page-19-0"></span>**3.31 gsm-support**

- Journal
	- **–** kernel-journal (command: journalctl --output=json --all SYSLOG\_IDENTIFIER=kernel)
- Included information
	- **–** All related information from the kernel
	- **–** Hardware information

#### <span id="page-19-1"></span>**3.32 gsm-system**

- Journal
	- **–** system-journal (command: journalctl --output=json --all SYSLOG\_IDENTIFIER=system)
- Command output
	- **–** date
	- **–** uptime
	- **–** journalctl --list-boots
	- **–** ps --forest -ewwo \

user,pid,pcpu,pmem,vsz,rss,tty,stat,lstart,cputime,args

- **–** top -bn1
- **–** vmstat -s
- **–** vmstat -D
- **–** vmstat -d
- **–** df -h
- **–** du -h --max-depth=1 / 2>/dev/null
- **–** du -h --max-depth=2 /root 2>/dev/null
- **–** du -h --max-depth=2 /opt/greenbone 2>/dev/null
- **–** du -h --max-depth=2 /var/log
- **–** du -h --max-depth=3 /tmp
- **–** ls -lah /tmp/
- **–** ls -lah /var/log/gvm/
- **–** du -h --max-depth=1 /var/lib/postgresql/11/main/base/
- Included information
	- **–** General system information about boots, logins, processes and disk usage

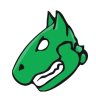

#### <span id="page-20-0"></span>**3.33 gsm-timesync**

- Files
	- **–** /etc/systemd/timesyncd.conf
- Journal
	- **–** systemd-timesyncd-journal (command: journalctl --output=json --all -u systemd-timesyncd)
- Service status
	- **–** systemd-timesyncd-systemctl (command: systemctl -l status systemd-timesyncd)

#### <span id="page-20-1"></span>**3.34 gsm-upgrade**

- Files
	- **–** /etc/apt/sources.list
	- **–** /etc/apt/sources.list.d/\*
	- **–** /var/log/apt/\*
	- **–** /var/log/installed\_gos\_versions.log
- Journal
	- **–** greenbone-apt-sync-journal (command: journalctl --output=json --all SYSLOG\_IDENTIFIER=greenbone-apt-sync)
	- **–** gsm-upgrade-journal (command: journalctl --output=json --all SYSLOG\_IDENTIFIER=gsm-upgrade)
- Command output
	- **–** gsmctl info gsm-info.full\_version
	- **–** gsmctl info gsm-upgrade.patch
	- **–** gsmctl info gsm-upgrade.next
	- **–** gsmctl info gsm-upgrade.synced\_version
	- **–** gsmctl info gsm-upgrade.apt\_sync\_last\_status
	- **–** gsmctl info gsm-upgrade.switchrelease\_last\_status
	- **–** gsmctl info gsm-upgrade.last\_status
	- **–** gsmctl info gsm-upgrade.last\_status\_msg
	- **–** gsmctl info gsm-upgrade.reboot\_pending
	- **–** gsmctl info gsm-system.status
	- **–** gsmctl info gsm-feed.age
	- **–** dpkg -l
- Included information
	- **–** The current GOS version and system status
	- **–** List of all installed packages and their versions
	- **–** History about the installed packages

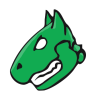

- **–** Package installation results
- **–** Package source configuration file
- **–** History of installed GOS versions

#### <span id="page-21-0"></span>**3.35 gsm-vpn**

- Journal
	- **–** [gsm-openvpn-client@\\*-journal](mailto:gsm-openvpn-client@*-journal) (command: journalctl --output=json --all -u gsm-openvpn-client@\*)
- Service status
	- **–** [gsm-openvpn-client@\\*-systemctl](mailto:gsm-openvpn-client@*-systemctl) (command: systemctl -l status gsm-openvpn-client@\*)
- Included information
	- **–** OpenVPN service status and logs

#### <span id="page-21-1"></span>**3.36 gsm-webserver-config**

- Files
	- **–** /var/log/nginx/error.log
- Journal
	- **–** gsm-webserver-config-journal (command: journalctl --output=json --all SYSLOG\_IDENTIFIER=gsm-webserver-config)
- Included information
	- **–** Logs for inbound connections or failed connections to internal tools (GSA/Pheme)
	- **–** Certificate generation output

#### <span id="page-21-2"></span>**3.37 gvmcg**

- Included information
	- **–** System performance graphs as shown in the web interface under *Extras > Performance* for intervals 2 h, 1 d and 7 d

#### <span id="page-21-3"></span>**3.38 notus-scanner**

- Files
	- **–** /etc/gvm/notus-scanner.toml
- Journal
	- **–** notus-scanner-journal (command: journalctl --output=json --all SYSLOG\_IDENTIFIER=notus-scanner)
- Service status
	- **–** gsm-notus-scanner-systemctl (command: systemctl -l status gsm-notus-scanner)

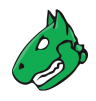

- Included information
	- **–** Configuration of the Notus scanner
	- **–** Journal and status of the Notus scanner

#### <span id="page-22-0"></span>**3.39 ospd-openvas**

- Journal
	- **–** ospd-openvas-journal (command: journalctl --output=json --all -u ospd-openvas)
- Service status
	- **–** ospd-openvas-systemctl (command: systemctl -l status ospd-openvas)
- Included information
	- **–** Journal and status of the OpenVAS scanner wrapper

#### <span id="page-22-1"></span>**3.40 selfcheck**

- Journal
	- **–** selfcheck-journal (command: journalctl --output=json --all SYSLOG\_IDENTIFIER=selfcheck)
- Command output
	- **–** selfcheck
- Included information
	- **–** Appliance selfcheck results and journal